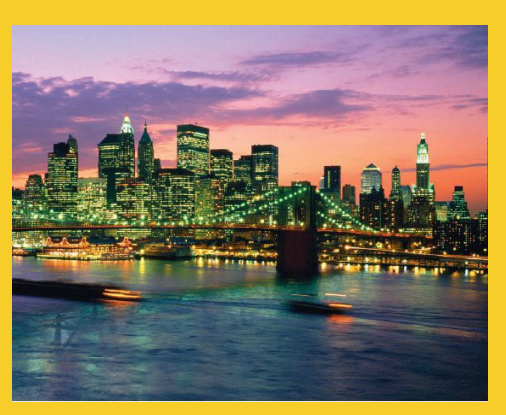

# **Multithreaded Programming in Java**

Originals of Slides and Source Code for Examples: http://courses.coreservlets.com/Course-Materials/java.html

**Customized Java EE Training: http://courses.coreservlets.com/** Java 6 or 7, JSF 2.0, PrimeFaces, Servlets, JSP, Ajax, Spring, Hibernate, RESTful Web Services, Android. 3 Developed and taught by well-known author and developer. At public venues or onsite at *your* location.

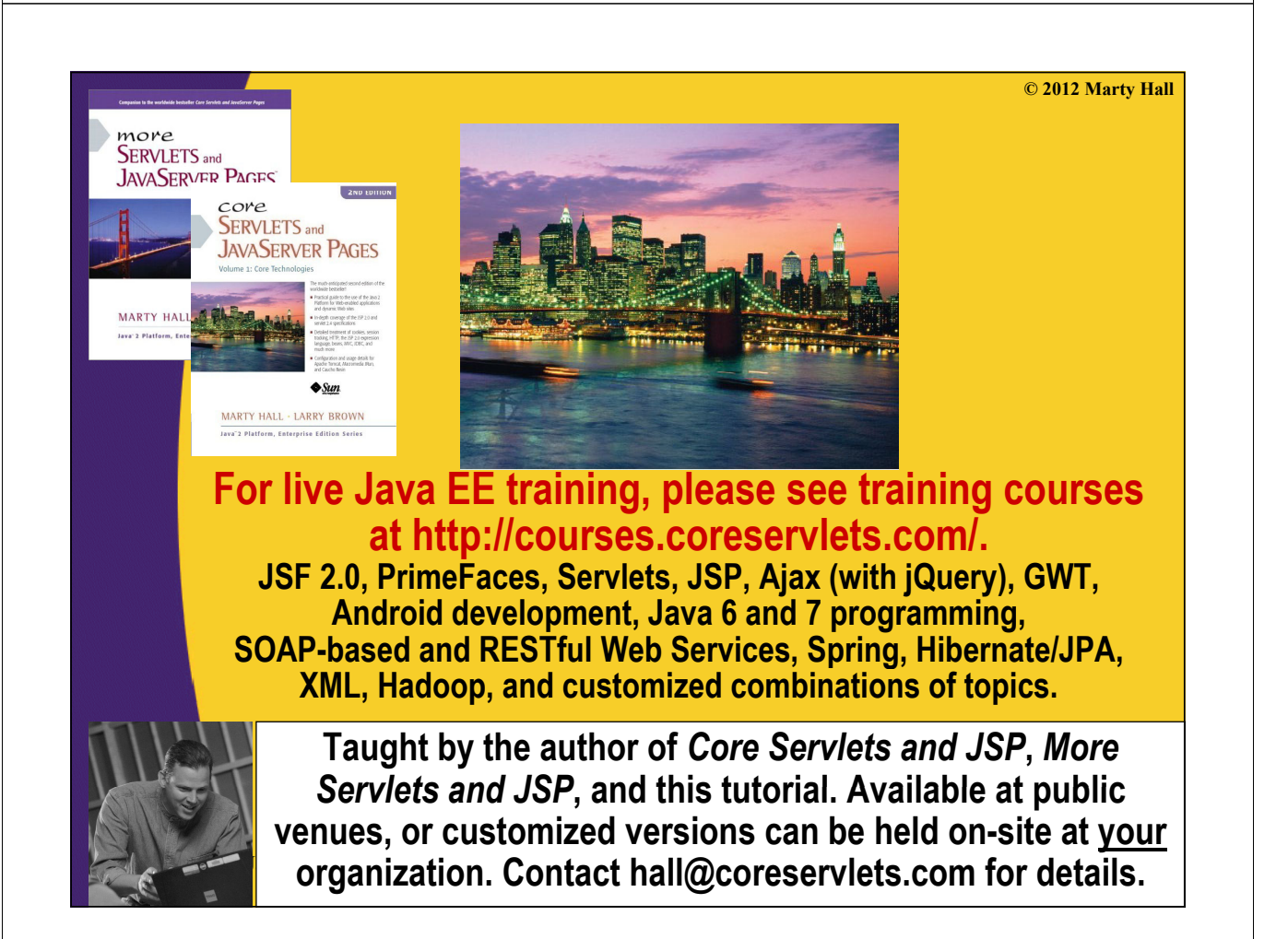

## **Agenda**

• **Why threads?**

### • **Basic approach**

- Make a task list with Executors.newFixedThreadPool
- Add tasks to list with taskList.execute(someRunnable)

### • **Three variations on the theme**

- $-$  Separate classes that implement Runnable
- Main app implements Runnable
- Inner classes that implement Runnable

### • **Related topics**

5

- Race conditions and synchronization
- Helpful Thread-related methods
- Advanced topics in concurrency

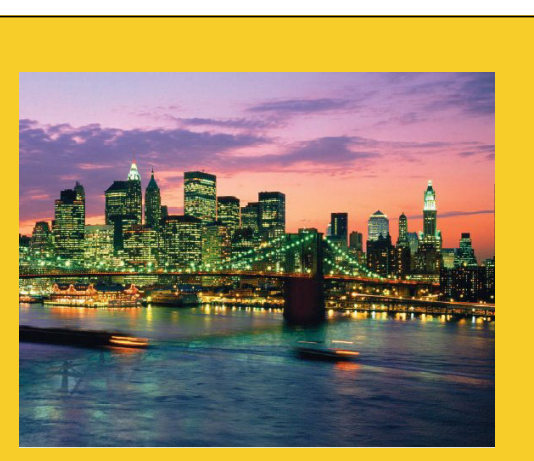

**© 2012 Marty Hall**

# **Overview**

**Customized Java EE Training: http://courses.coreservlets.com/** Java 6 or 7, JSF 2.0, PrimeFaces, Servlets, JSP, Ajax, Spring, Hibernate, RESTful Web Services, Android. 6 Developed and taught by well-known author and developer. At public venues or onsite at *your* location.

## **Motivation for Concurrent Programming**

#### • **Pros**

- Advantages even on single-processor systems
	- Efficiency
		- $-$  Downloading network data files
	- Convenience
		- A clock icon
	- Multi-client applications
		- HTTP Server, SMTP Server
- $-$  Many computers have multiple processors
	- Find out via Runtime.getRuntime().availableProcessors()

#### • **Cons**

- Significantly harder to debug and maintain than single-
- threaded apps

### **Steps for Concurrent Programming**

### • **First, make a task list**

ExecutorService taskList =

Executors.newFixedThreadPool(poolSize);

- The poolSize is the maximum number of *simultaneous* threads. For many apps, it is higher than the number of tasks, so each task has a separate thread.
- There are other types of thread pools, but this is simplest

### • **Second, add tasks to the list (three options)**

- Make a separate class that implements Runnable.
	- Make instances of this class and start threading via taskList.execute(new MySeparateRunnableClass(…))
- Have your existing class implement Runnable.
	- Start threading via taskList execute(this)
- Use an inner class.

8

• taskList.execute(new MyInnerRunnableClass(...))

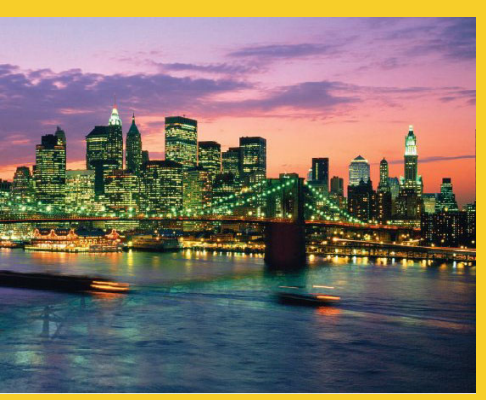

# **Approach One: Separate Classes that Implement Runnable**

**Customized Java EE Training: http://courses.coreservlets.com/** Java 6 or 7, JSF 2.0, PrimeFaces, Servlets, JSP, Ajax, Spring, Hibernate, RESTful Web Services, Android. 9 Developed and taught by well-known author and developer. At public venues or onsite at *your* location.

### **Thread Mechanism One: Separate Runnable Class**

- **Make class that implements Runnable** – No import statements needed: Runnable is in java.lang
- **Put actions to be performed in run method**
	- public class MyRunnableClass implements Runnable { public void run() { … }
- **Create instance of your class**
	- Or lots of instances if you want lots of threads
- **Pass instance to ExecutorService.execute**
	- taskList.execute(new MyRunnableClass(…));
		- The number of simultaneous threads won't exceed the maximum size of the pool.

}

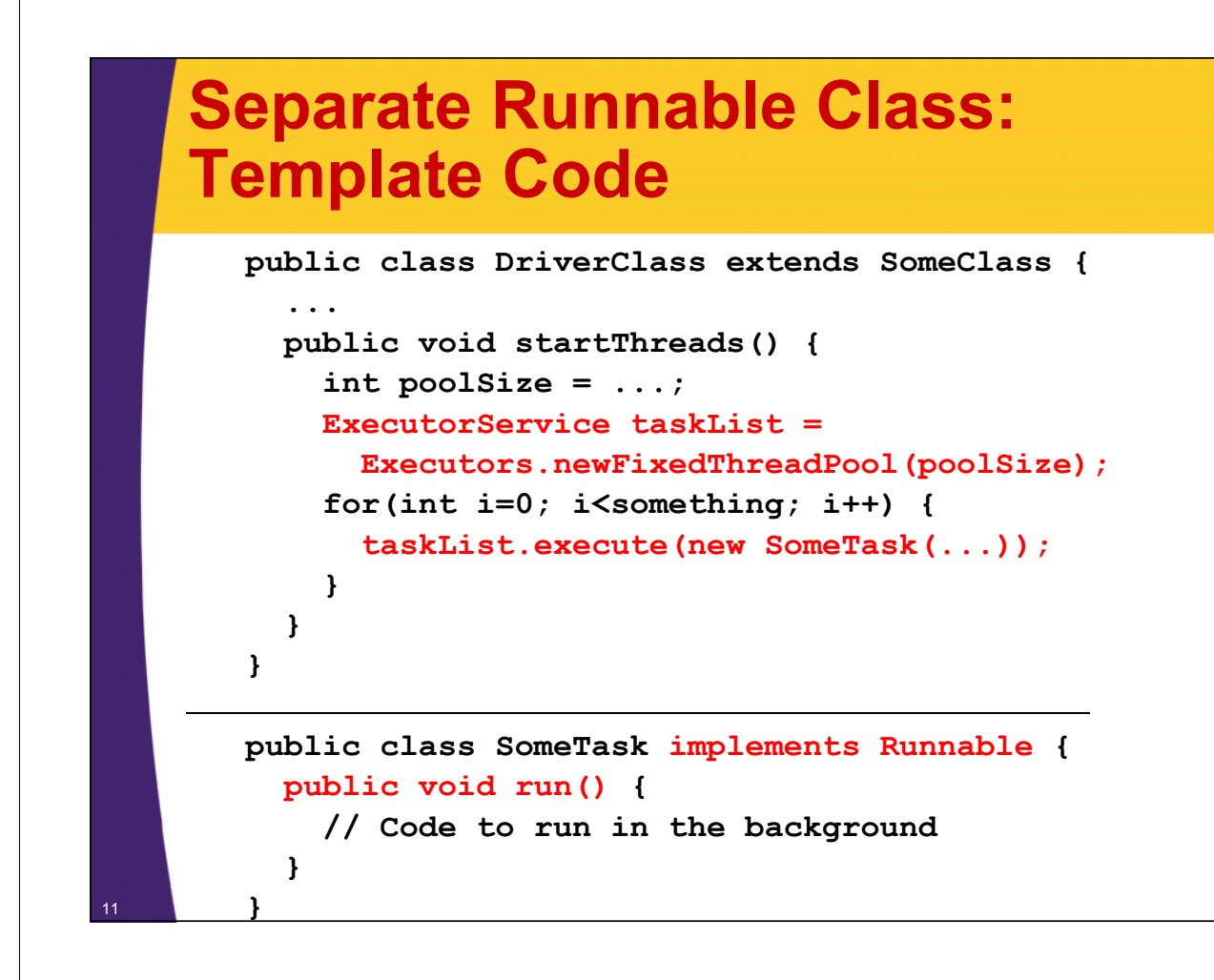

### **Thread Mechanism One: Example**

<sup>12</sup> **}**

```
public class Counter implements Runnable {
  private final int private final loopLimit loopLimit;
  public Counter(int loopLimit) {
    this.loopLimit = loopLimit;
  }
  private void pause(double seconds) {
    try { Thread.sleep(Math.round(1000.0*seconds)); }
    catch(InterruptedException ie) {}
  }
  public void run() {
    for(int i=0; i<loopLimit; i++) {
      String threadName = Thread.currentThread().getName();
      System.out.printf("%s: %s%n", threadName, i);
      pause(Math.random()); // Sleep for up to 1 second
    }
  }
```
### **Thread Mechanism One: Example (Continued) Example**

```
import java.util.concurrent.*;
```

```
public class App1 extends SomeClass {
  public static void main(String[] args) {
    ExecutorService taskList = 
      Executors.newFixedThreadPool(100);
    taskList.execute(new Counter(6));
    taskList.execute(new Counter(5));
    taskList.execute(new Counter(4));
    taskList.shutdown();
```
The shutdown method means that the task list will no longer accept new tasks (via execute). Tasks already in the queue will still run. It is *not* usually necessary to call shutdown, but in this case, you want the program to exit after the tasks are<br>completed. If you didn't call shutdown here, you would have to kill the process with Contro

## **Thread Mechanism One: Results**

**pool-1-thread-1: 0**

**}**

**}**

- **pool-1-thread-2: 0 pool-1-thread-3: 0**
- **pool-1-thread-2: 1**
- **pool-1-thread-2: 2**
- **pool-1-thread-1: 1**
- **pool-1-thread-3: 1**
- $pool-1-th read-2: 3$
- **pool-1-thread-3: 2**
- **pool-1-thread-1: 2**
- **pool-1-thread-1 3 :**
- **pool-1-thread-1: 4**
- **pool-1-thread-3: 3**
- **pool-1-thread-2: 4**
- **pool-1-thread-1: 5**

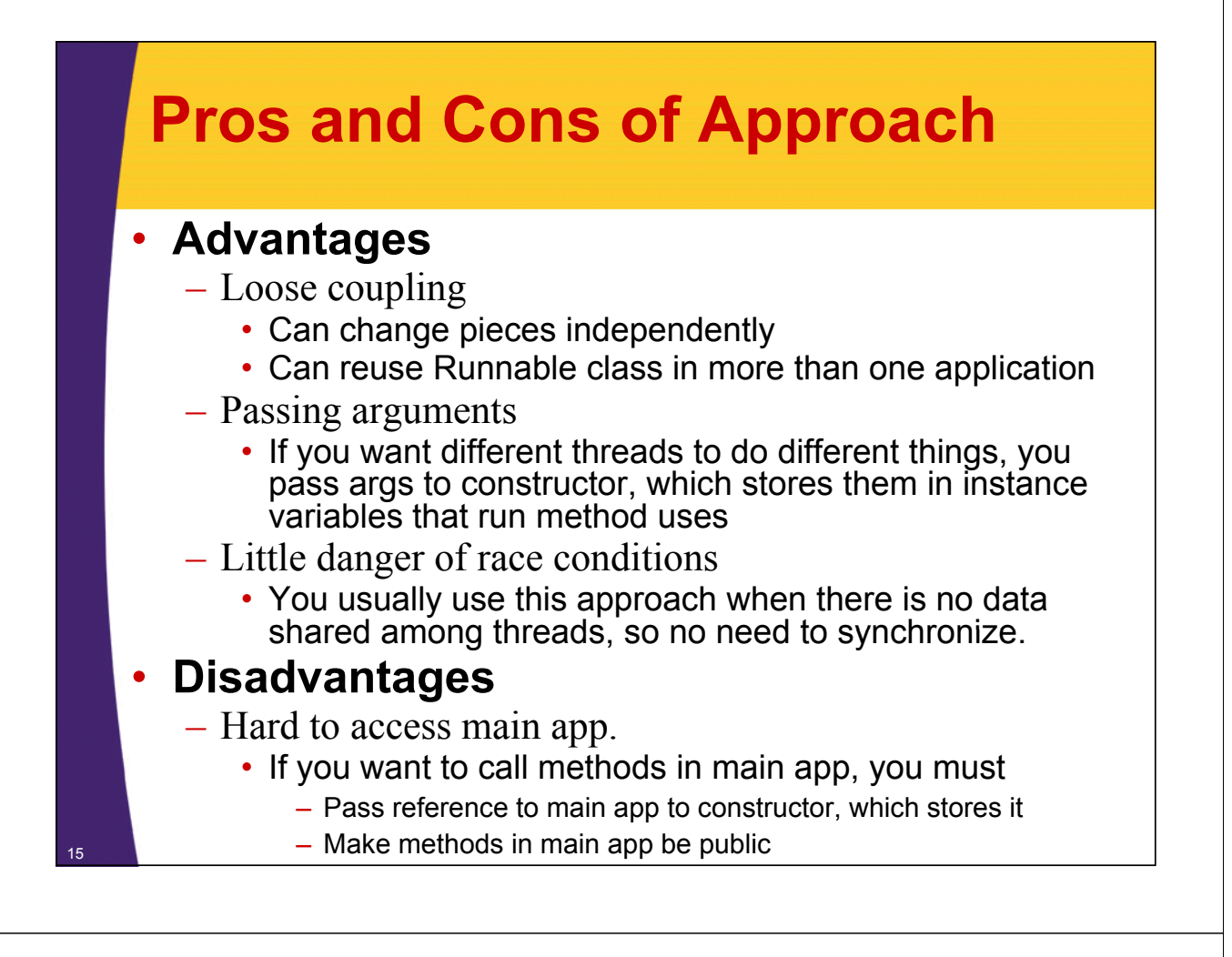

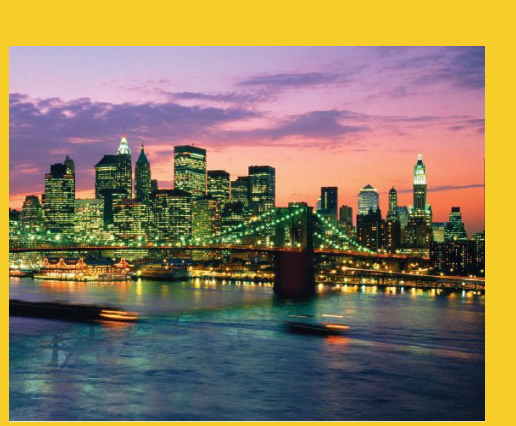

# **Approach Two: Main App Implements Runnable**

**Customized Java EE Training: http://courses.coreservlets.com/** Java 6 or 7, JSF 2.0, PrimeFaces, Servlets, JSP, Ajax, Spring, Hibernate, RESTful Web Services, Android. 16 Developed and taught by well-known author and developer. At public venues or onsite at *your* location.

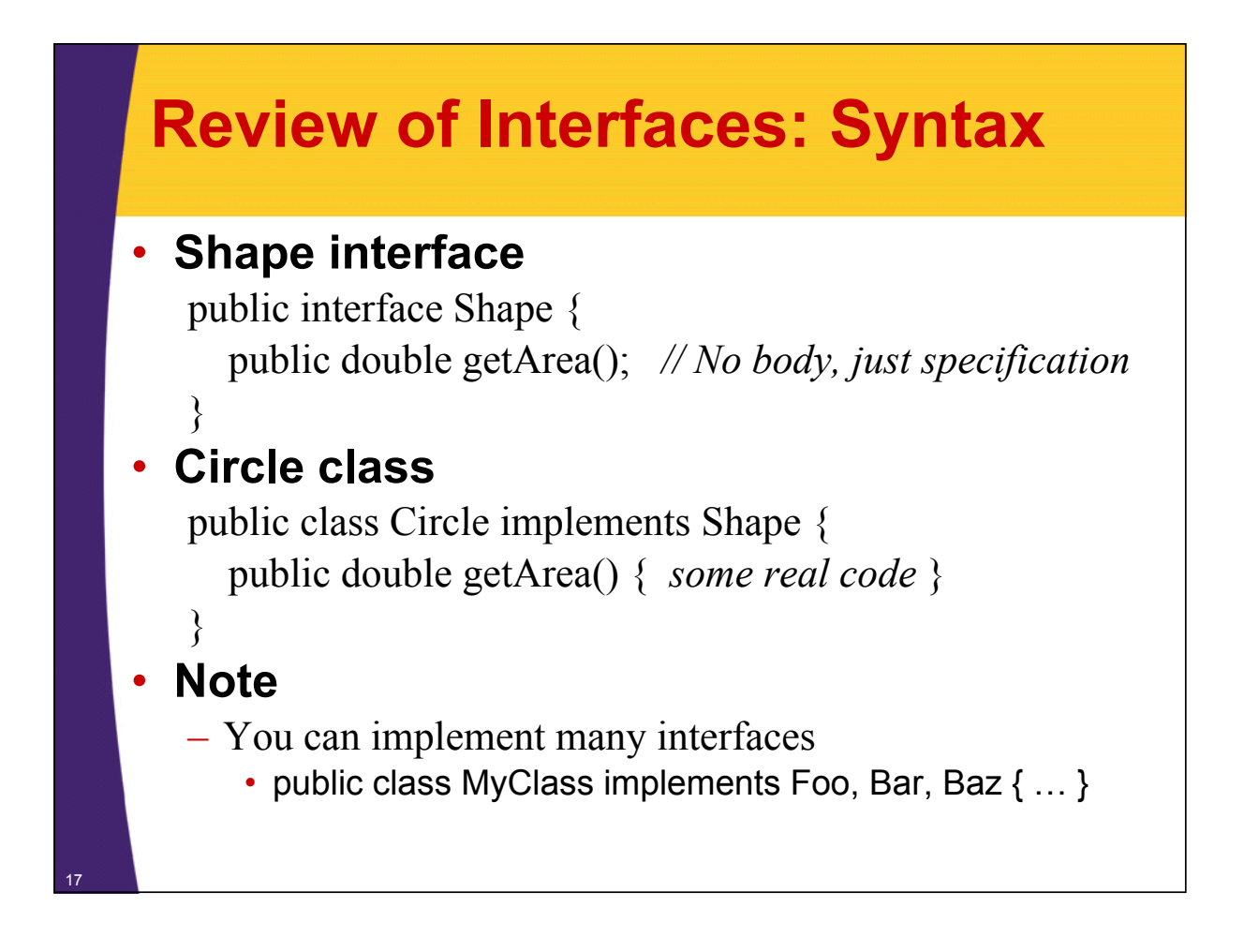

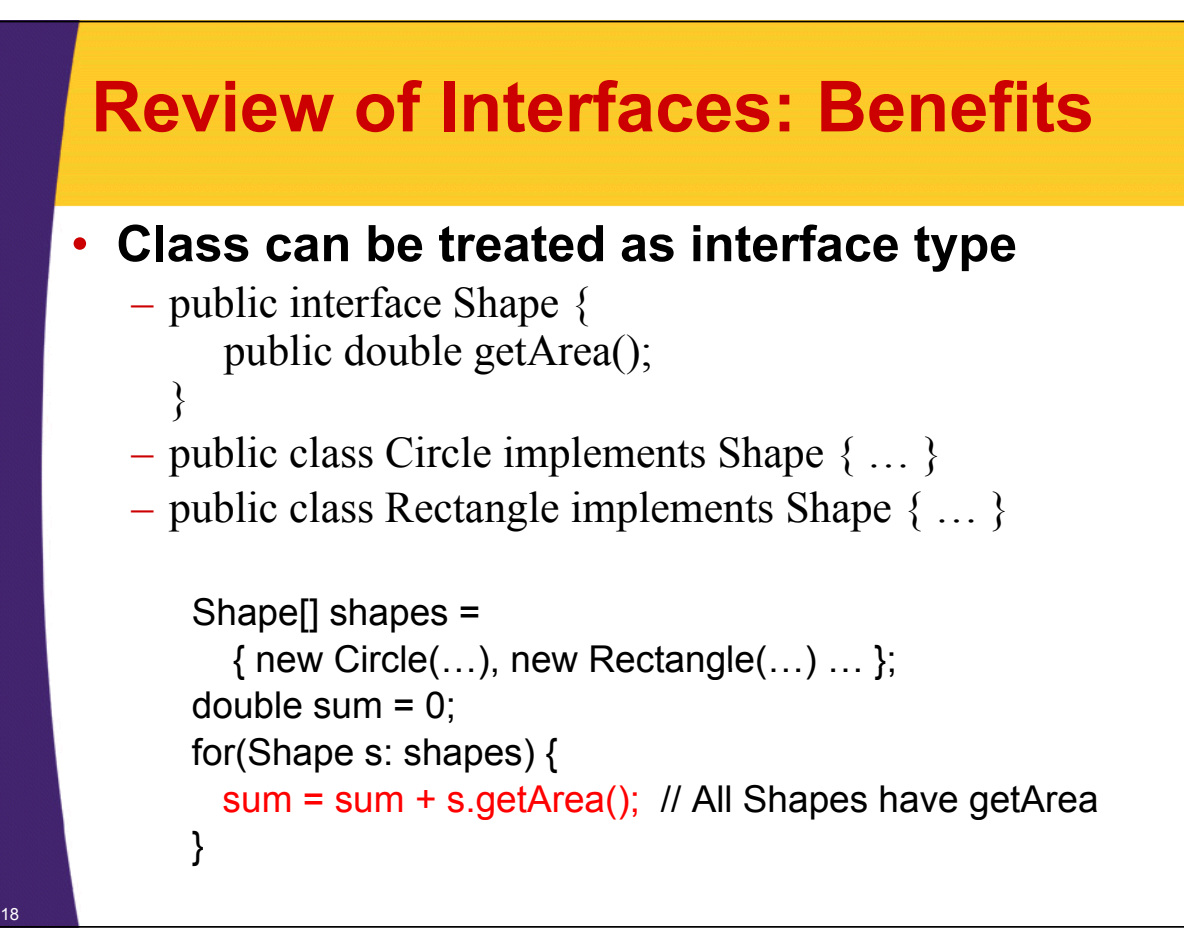

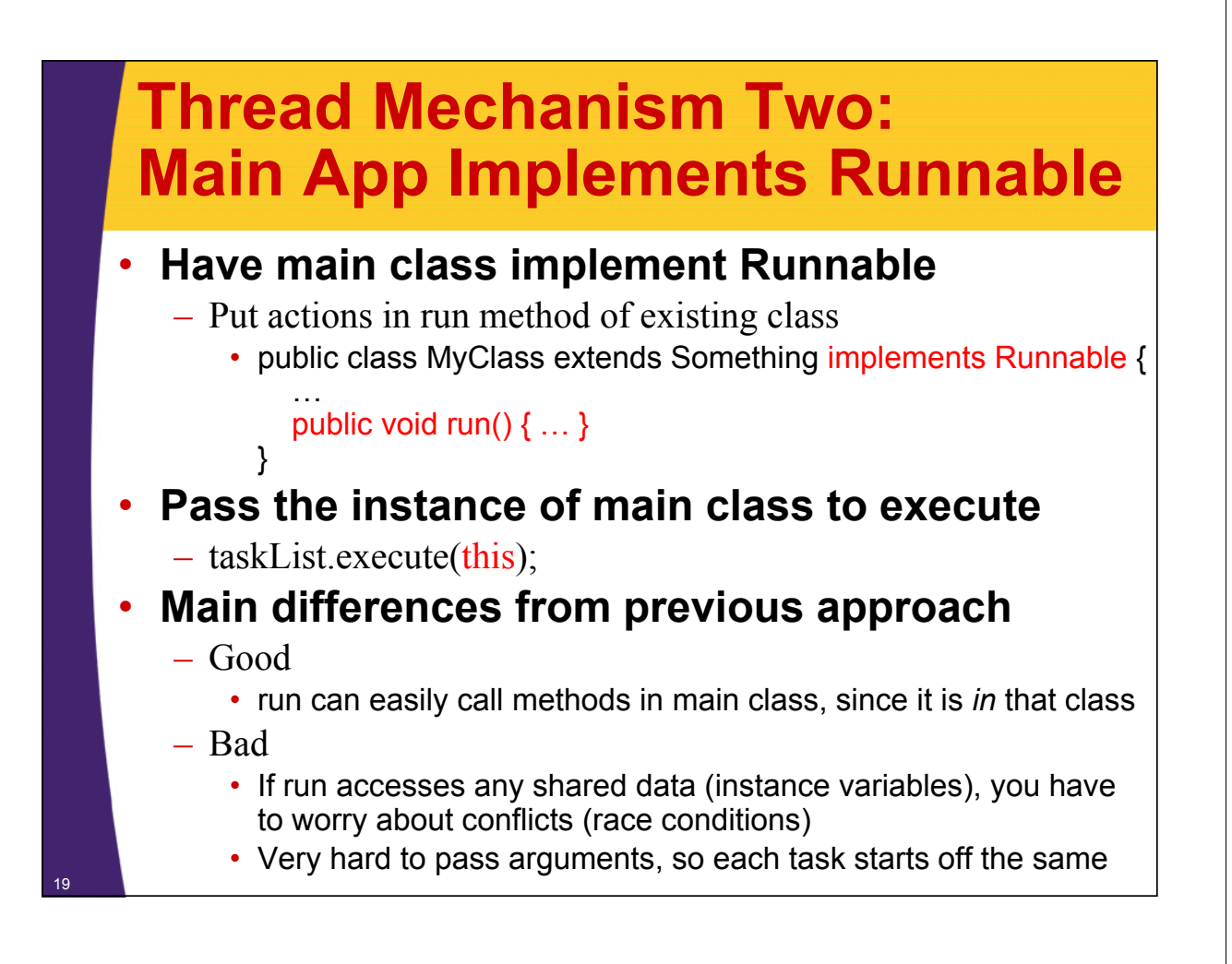

### **Main App Implements Runnable: Template Code Template**

```
public class ThreadedClass extends AnyClass
                                implements Runnable implements {
  public void run() {
     // Code to run in background
  }
  public void startThreads() {
     int poolSize = \dots;
    ExecutorService taskList = 
       Executors.newFixedThreadPool(poolSize);
     for(int i=0; i< for(int i=0; i<someSize someSize; i++) { ; i++) 
       taskList.execute(this);
     }
  }
  ...
}
```
### **Thread Mechanism Two: Example**

```
public class App2 extends SomeClass implements Runnable {
  private final int private final loopLimit loopLimit;
  public App2(int loopLimit) {
    this.loopLimit = loopLimit;
    ExecutorService taskList = 
      Executors.newFixedThreadPool(100);
    taskList.execute(this);
    taskList.execute(this);
    taskList.execute(this);
    taskList.shutdown();
  }
  private void pause(double seconds) {
    try { Theta.sleep(Math.round(1000.0*seconds)); }
    catch(InterruptedException ie) {}
  }
```
### **Thread Mechanism Two: Example (Continued) Example**

```
public void run() { public void run() 
  for(int i=0; i<loopLimit; i++) {
     String threadName = Thread.currentThread().getName();
     System.out.printf( System.out.printf( %s: " %s%n", threadName threadName, i);
     pause(Math.random()); // Sleep for up to 1 second
  }
}
```
**}**

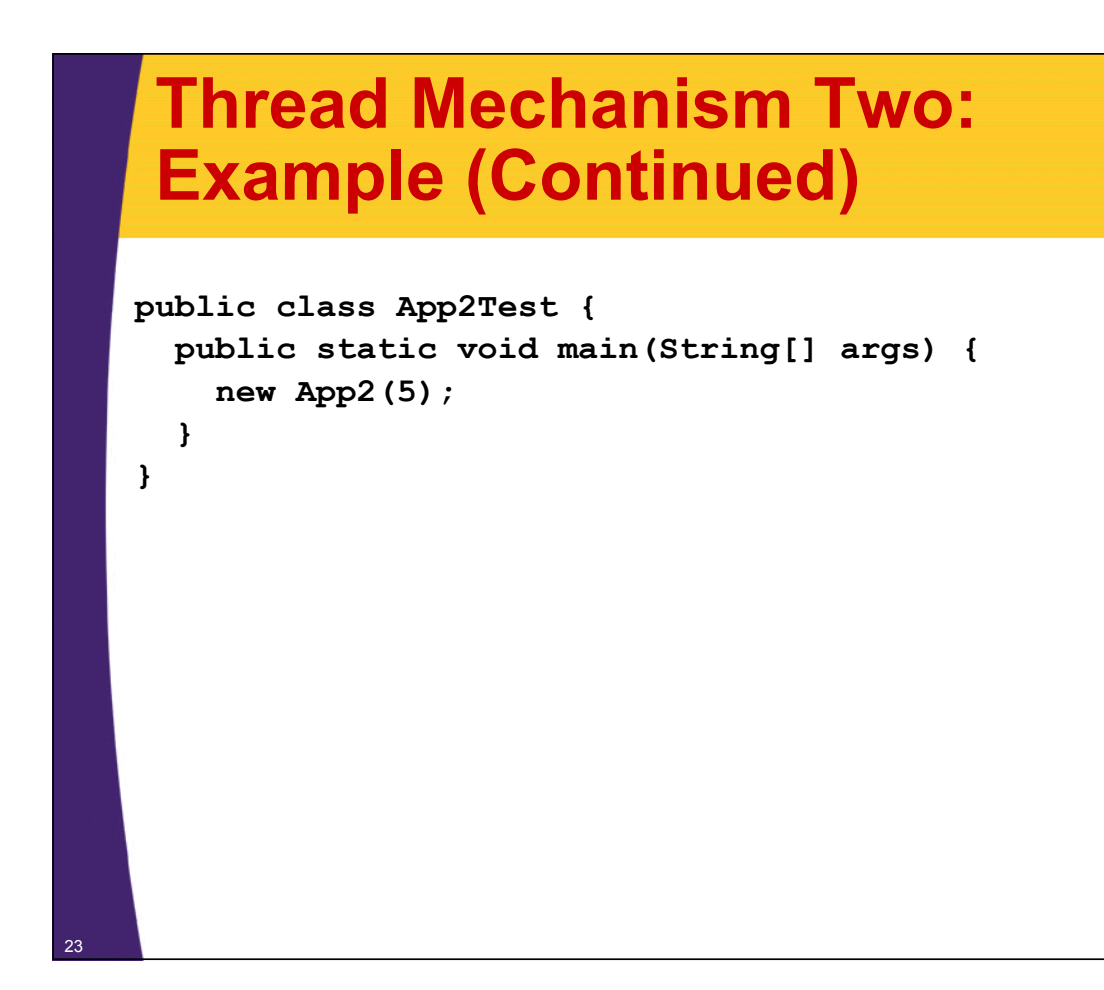

## **Thread Mechanism Two: Results**

**pool-1-thread-3: 0 pool-1-thread-1: 0 pool-1-thread-2: 0 pool-1-thread-2: 1 pool-1-thread-3: 1 pool-1-thread-3: 2 pool-1-thread-1: 1 pool-1-thread-2: 2 pool-1-thread-3: 3 pool-1-thread-2: 3 pool-1-thread-1 2 : pool-1-thread-3: 4 pool-1-thread-1: 3 pool-1-thread-2: 4 pool-1-thread-1: 4**

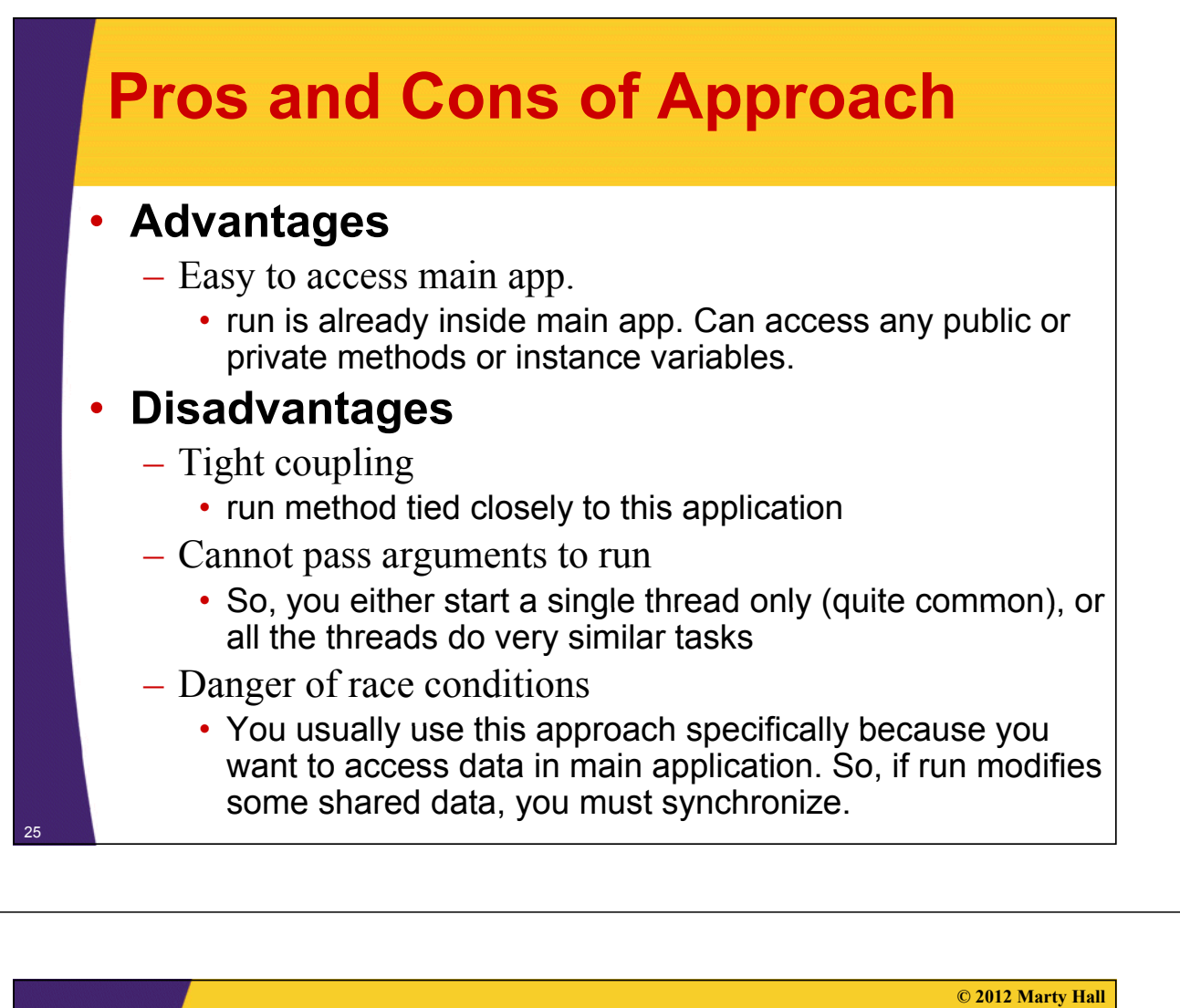

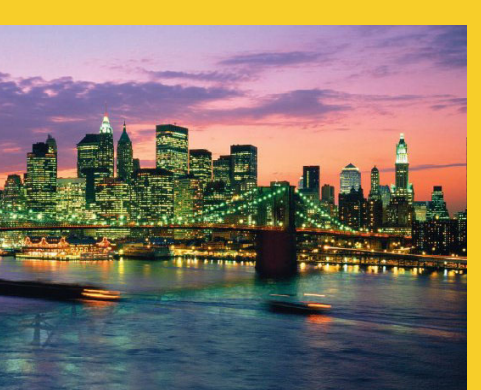

# **Approach Three: Inner Class that Implements Runnable**

**Customized Java EE Training: http://courses.coreservlets.com/** Java 6 or 7, JSF 2.0, PrimeFaces, Servlets, JSP, Ajax, Spring, Hibernate, RESTful Web Services, Android. 26 Developed and taught by well-known author and developer. At public venues or onsite at *your* location.

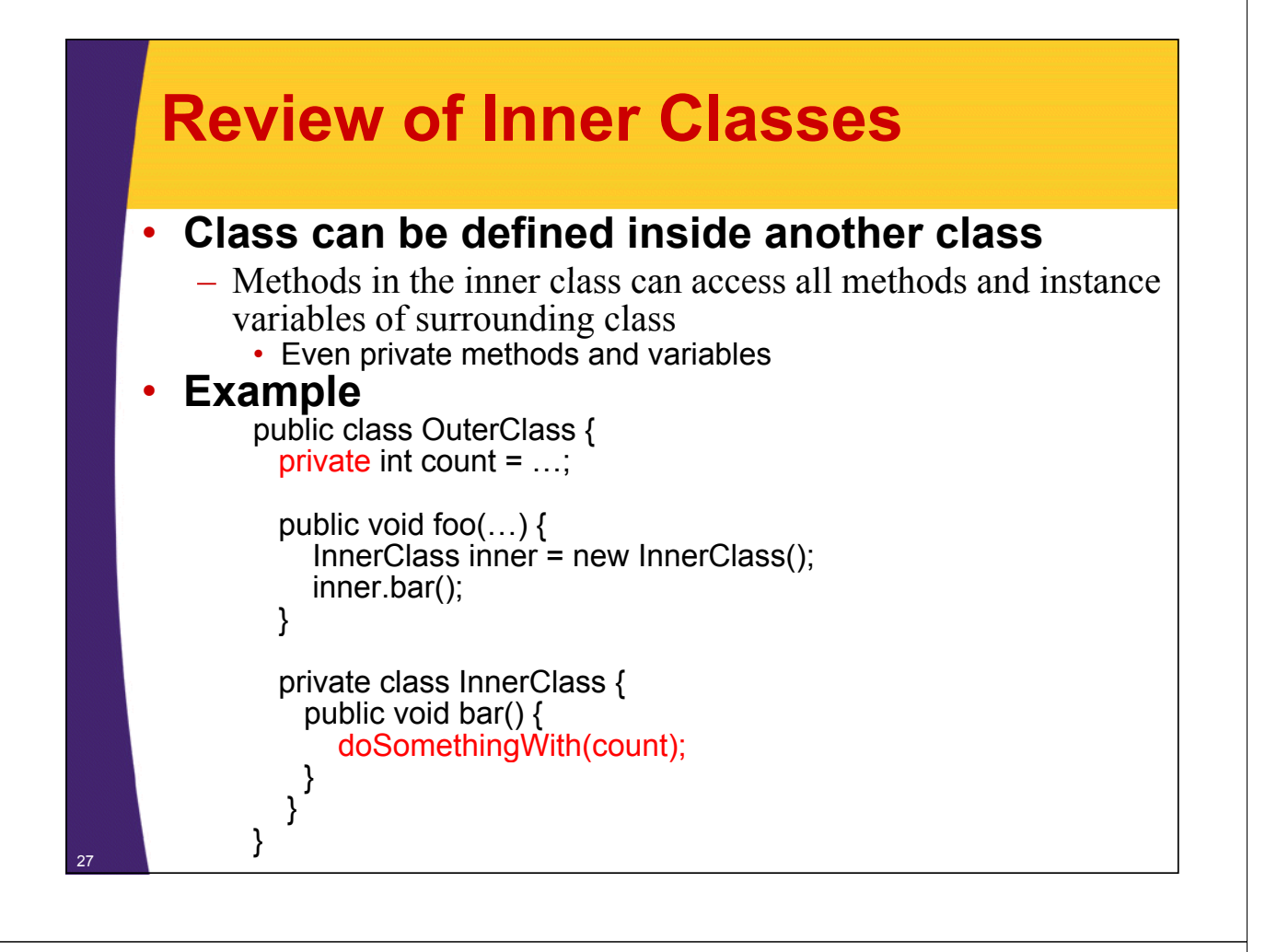

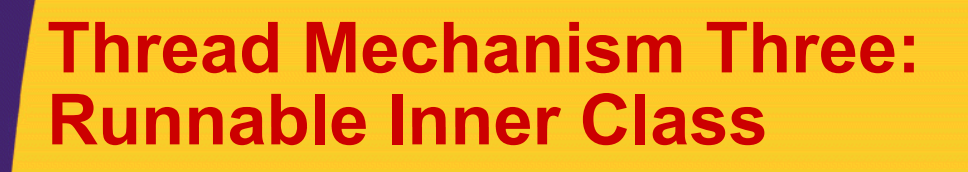

#### • **Have inner class implement Runnable**

- Put actions in run method of inner class
	- public class MyClass extends Whatever {

… private class SomeInnerClass implements Runnable { public void run()  $\{ \dots \}$ }

- **Pass instances of inner class to execute**
	- $-$  taskList.execute(new SomeInnerClass(...));

}

#### **Inner Class Implements Runnable: Template Code Runnable: Template public class MainClass extends AnyClass { public void public startThreads startThreads() { int poolSize = ...; ExecutorService taskList =**  Executors.newFixedThreadPool(poolSize); for(int  $i=0$ ;  $i$ <someSize;  $i++$ ) { **taskList.execute(new RunnableClass(...)); } } ... private class private RunnableClass implements Runnable implements { public void run() { // Code to run in background } } }** 29

### **Thread Mechanism Three: Example**

```
public class App3 extends SomeClass {
  public App3() { public App3() 
    ExecutorService taskList = 
      Executors.newFixedThreadPool(100);
    taskList.execute(new Counter(6));
    taskList.execute(new Counter(5));
    taskList.execute(new Counter(4));
    taskList.shutdown();
  }
```
### **Thread Mechanism Three: Example (Continued) Example**

```
private class Counter implements Runnable { // Inner class
         private final int loopLimit;
         public Counter(int loopLimit) {
            this.loopLimit = loopLimit;
          }
         private void pause(double seconds) {
            try { Thread.sleep(Math.round(1000.0*seconds)); }
            catch(InterruptedException ie) {}
          }
         public void run() {
            for(int i for(int i 0; = i<loopLimit loopLimit; i++) { ; i++) {
               String threadName = Thread.currentThread().getName();
               System.out.printf("%s: %s%n", threadName, i);
              pause(Math.random()); // Sleep for up to 1 second
            }
          }
       }
Example here, especially since we showed examples in the section on event handling.<br>
Example here, especially since we showed examples in the section on event handling.
```
### **Thread Mechanism Three: Example (Continued) Example**

```
public class App3Test { public class App3Test {
  public static void main(String[] args) {
     new App3();
   }
}
```
## **Thread Mechanism Three: Results**

**pool-1-thread-2: 0 pool-1-thread-1: 0 pool-1-thread-3: 0 pool-1-thread-3: 1 pool-1-thread-1: 1 pool-1-thread-1: 2 pool-1-thread-2: 1 pool-1-thread-3: 2 pool-1-thread-3: 3 pool-1-thread-1: 3 pool-1-thread-1: 4 pool-1-thread-1: 5 pool-1-thread-2: 2 pool-1-thread-2: 3 pool-1-thread-2: 4**

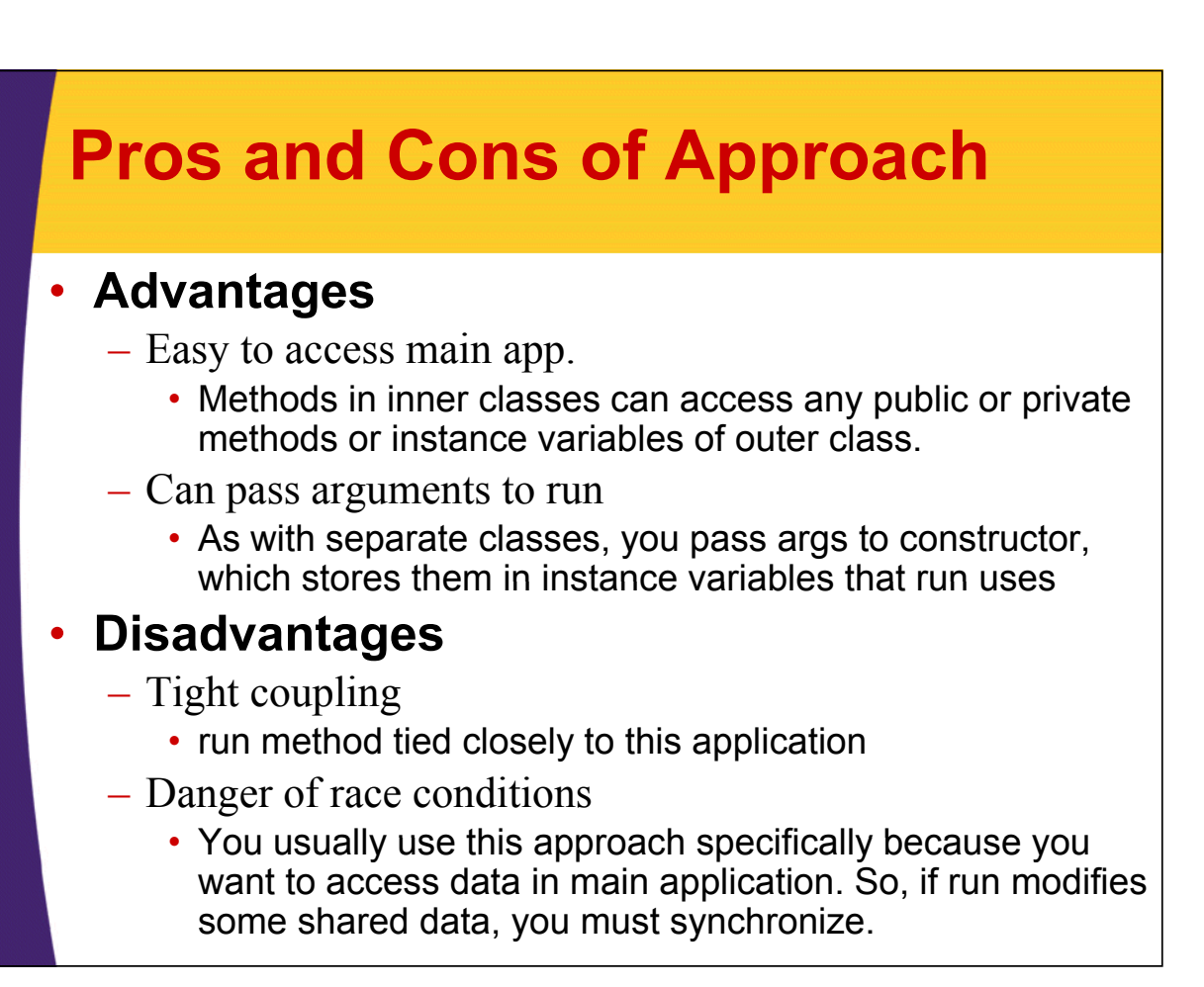

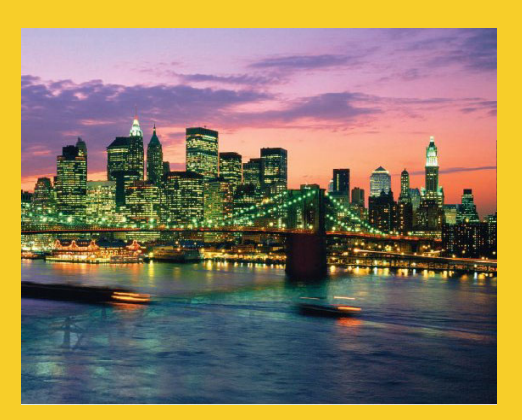

# **Summary of Summary Approaches**

**Customized Java EE Training: http://courses.coreservlets.com/** Java 6 or 7, JSF 2.0, PrimeFaces, Servlets, JSP, Ajax, Spring, Hibernate, RESTful Web Services, Android. 35 Developed and taught by well-known author and developer. At public venues or onsite at *your* location.

## **Pros and Cons**

- **Separate class that implements Runnable**
	- Can pass args to run
	- Cannot easily access data in main class
	- Usually no worry about race conditions

#### • **Main class implements Runnable**

- $-$  Can easily access data in main class
- Cannot pass args to run
- Must worry about race conditions
- **Inner class implements Runnable**
	- Can easily access data in main class
	- Can pass args to run

36

– Must worry about race conditions

### **Example: Template for a Multithreaded Network Server**

```
import java.net.*;
import java.util.concurrent.*;
import java.io.*;
public class MultithreadedServer {
  private int port;
  public MultithreadedServer(int port) {
    this.port = port;
  }
  public int getPort() {
    return(port);
  }
```
37

### **MultithreadedServer.java (Continued)**

```
public void listen() {
    int poolSize =
       100 * Runtime.getRuntime().availableProcessors();
    ExecutorService taskList = 
       Executors.newFixedThreadPool(poolSize);
    try {
       ServerSocket listener = new ServerSocket(port);
       Socket socket;
       while(true) { // Run until killed
          socket = listener.accept();
          taskList.execute(new ConnectionHandler(socket));
       }
    } catch (IOException ioe) {
       System.err.println("IOException: " + ioe);
       ioe.printStackTrace();
    }
 38 }}
                                            The later sections on network programming will give details on ServerSocket and Socket. 
                                            But the basic idea is that the server accepts a connection and then puts it in the queue of 
                                            tasks so that it can be handled in a background thread. The network servers section will 
                                            give a specific example of this code applied to making an HTTP server.
```
### **ConnectionHandler.java**

```
public class ConnectionHandler implements Runnable {
  private Socket socket;
  public ConnectionHandler(Socket socket) {
    this.socket = socket;
  }
  public void run() {
    try {
      handleConnection(socket);
    } catch(IOException ioe) {
      System.err.println("IOException: " + ioe);
      ioe.printStackTrace();
    }
  }
  public void handleConnection(Socket socket)
      throws IOException{ throws 
    // Do something with socket
  }
}
```
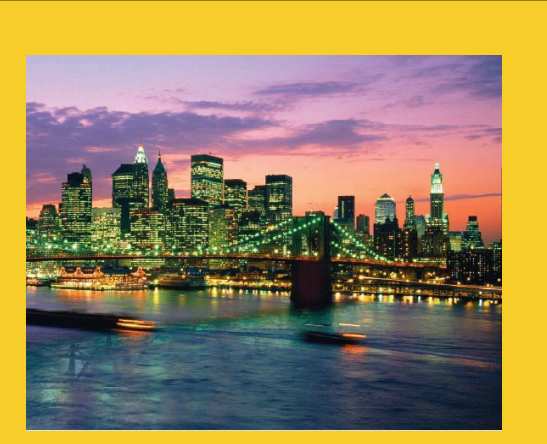

**© 2012 Marty Hall**

# **Race Conditions and Race Conditions Synchronization**

**Customized Java EE Training: http://courses.coreservlets.com/**

Java 6 or 7, JSF 2.0, PrimeFaces, Servlets, JSP, Ajax, Spring, Hibernate, RESTful Web Services, Android. 40 Developed and taught by well-known author and developer. At public venues or onsite at *your* location.

### **Race Conditions: Example**

```
public class BuggyCounterApplet extends Applet
                                  implements Runnable{ implements 
  private int totalNum = 0;
  private int loopLimit = 5;
 public void init() {
    int poolSize = 3;
    ExecutorService taskList = 
      Executors.newFixedThreadPool(poolSize);
    for(int i=0; i<poolSize; i++) {
      taskList.execute(this);
    }
  }
  private void pause(double seconds) {
    try { Thread.sleep(Math-round(1000.0*seconds)); }
    catch(InterruptedException ie) {}
  }
```
### **Race Conditions: Example (Continued)**

```
public void run() { public void run() 
  int currentNum = totalNum;
  System.out.printf("Setting currentNum to %s%n",
                      currentNum);
  totalNum = totalNum + 1;
  for(int i=0; i<loopLimit; i++) {
    System.out.println("Counter %s: %s %n",currentNum, i);
    pause(Math.random());
  }
}
```
### • **What's wrong with this code?**

**}**

### **Race Conditions: Result**

#### • **Usual Output**

**Setting currentNum to 0 Counter 0: 0 Setting currentNum to 1 Counter 1: 0** Setting currentNum to 2 Counter 0: 1 **Counter 2: 0 Counter 2: 1 Counter 1: 1 Counter 0: 1 Counter 0: 3 Counter 2: 2 Counter 0: 2 Counter 1: 2 Counter 1: 3 Counter 0: 3 Counter 2: 3 Counter 1: 4 Counter 1: Counter 1: 3 Counter 2: 4 Counter 0: 4**

#### • **Occasional Output**

**to Setting currentNum to 0 to Counter 0: 0 Setting currentNum to 1 Setting currentNum to 1 Counter 0: Counter 1: 0 Counter 1: 0 Counter 0: 2** Counter 1: 1 **Counter 0: 4 Counter 1: 1 Counter 1: 2 Counter 1: 3 Counter 1: 2 Counter 1: 3**<br>**Counter 1: 4 Counter 1: 4**

43

### **Race Conditions: Solution?**

• **Do things in a single step**

```
public void run() {
  int currentNum = totalNum++;
  System.out.printf("Setting currentNum to %s%n",
                    currentNum);
  for(int i=0; i<loopLimit; i++) {
    System.out.printf("Counter %s: %s%n",
                      currentNum, i);
    pause(Math.random());
  }
```
**}**

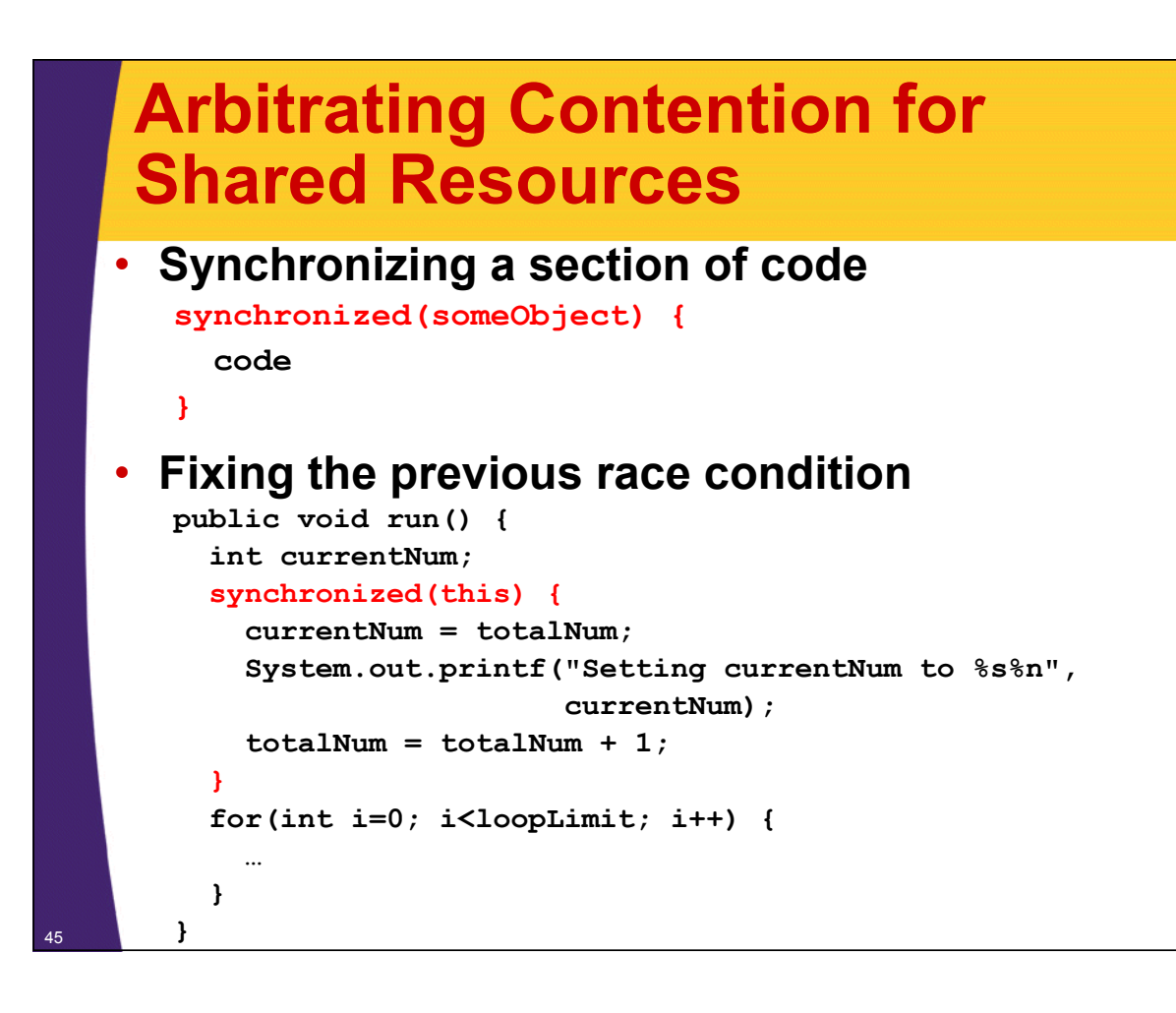

### **Arbitrating Contention for Shared Resources**

• **Synchronizing a section of code synchronized(someObject) { code**

**}**

### • **Normal interpretation**

– Once a thread enters the code, no other thread can enter until the first thread exits.

### • Stronger interpretation

- Once a thread enters the code, no other thread can enter any section of code that is synchronized using the same "lock" object
	- If two pieces of code say "synchronized(blah)", the question is if the blah's are the same object *instance*. <sup>46</sup>

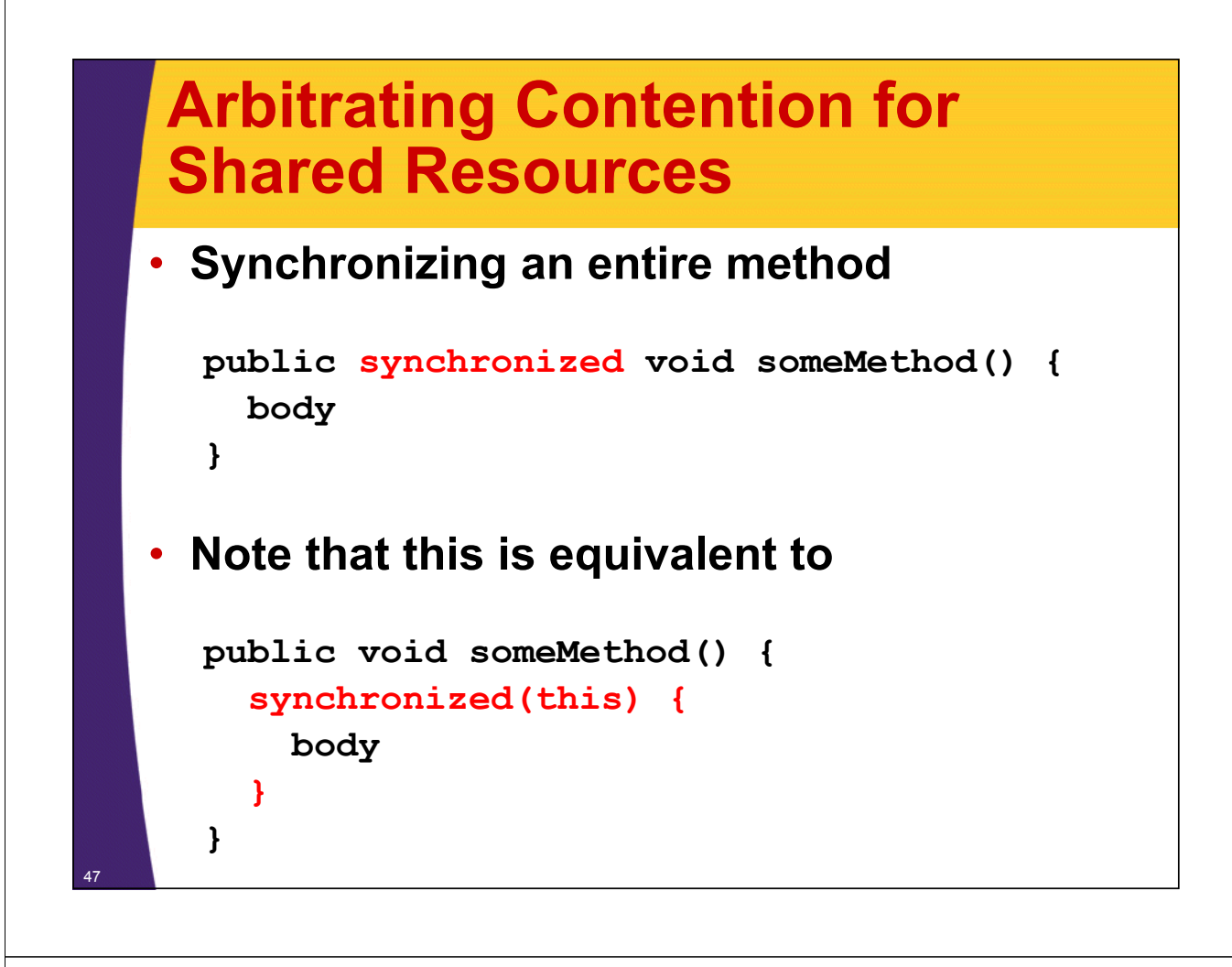

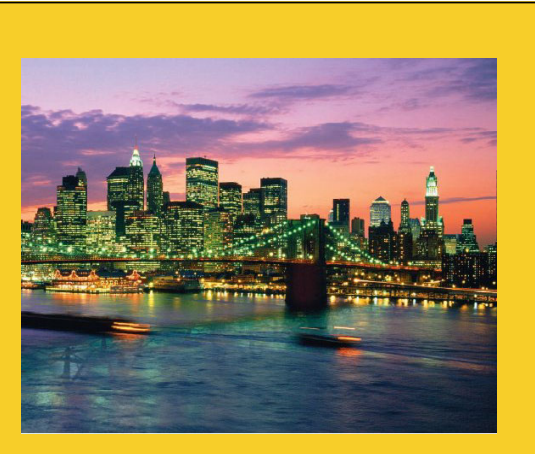

# **Helpful Thread-Related Methods**

**Customized Java EE Training: http://courses.coreservlets.com/** Java 6 or 7, JSF 2.0, PrimeFaces, Servlets, JSP, Ajax, Spring, Hibernate, RESTful Web Services, Android.

48 Developed and taught by well-known author and developer. At public venues or onsite at *your* location.

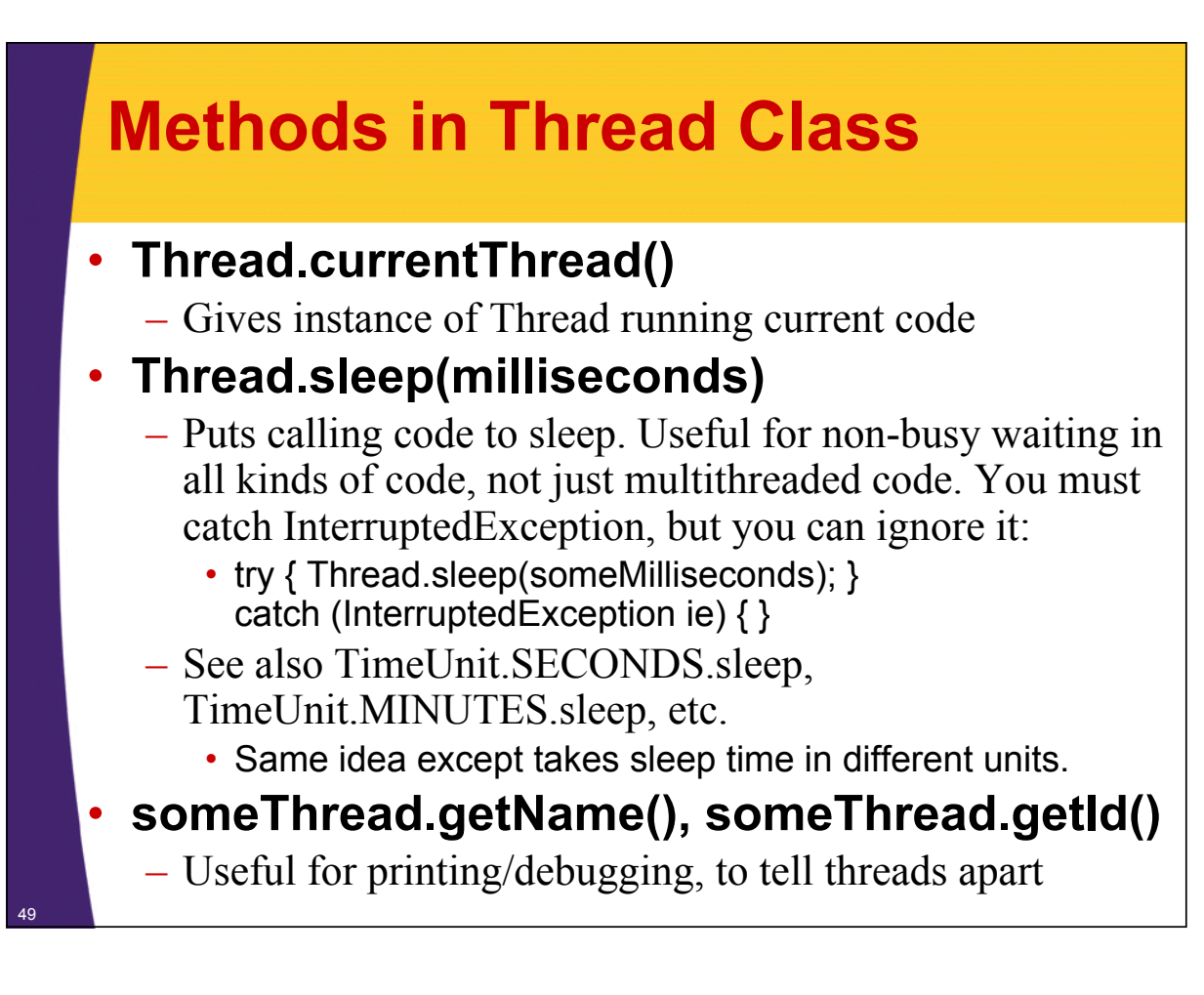

## **Methods in ExecutorService Class**

#### • **execute(Runnable)**

 $-$  Adds Runnable to the queue of tasks

#### • **shutdown**

– Prevents any more tasks from being added with execute (or submit), but lets current tasks finish.

#### • **shutdownNow**

– Attempts to halt current tasks. But author of tasks must have them respond to interrupts (ie, catch InterruptedException), or this is no different from shutdown.

#### • **awaitTermination**

– Blocks until all tasks are complete. Must shutdown() first.

#### • **submit, invokeAny, invokeAll**

 $-$  Variations that use Callable instead of Runnable. See next slide on Callable.

## **Callable**

### • **Runnable**

- "run" method runs in background. No return values, but run can do side effects.
- $-$  Use "execute" to put in task queue

### • **Callable**

- "call" method runs in background. It returns a value that can be retrieved after termination with "get".
- Use "submit" to put in task queue.
- Use invokeAny and invokeAll to block until value or values are available
	- Example: you have a list of links from a Web page and want to check status (404 vs. good). Submit them to a task queue to run concurrently, then invokeAll will let you see return values when all links are done being checked.

## **Lower-Level Threading**

### • **Use Thread.start(someRunnable)**

- Implement Runnable, pass to Thread constructor, call start
	- Thread t = new Thread(someRunnable);
	- $\cdot$  t.start();
- About same effect as taskList.execute(someRunnable), except that you cannot put bound on number of simultaneous threads.
- Mostly a carryover from pre-Java-5 days; still widely used.

#### • **Extend Thread**

- Put run method in Thread subclass, instantiate, call start
	- SomeThread  $t = new SomeThread(...);$
	- $\cdot$  t.start();

52

– A holdover from pre-Java-5; has little use in modern Java applications.

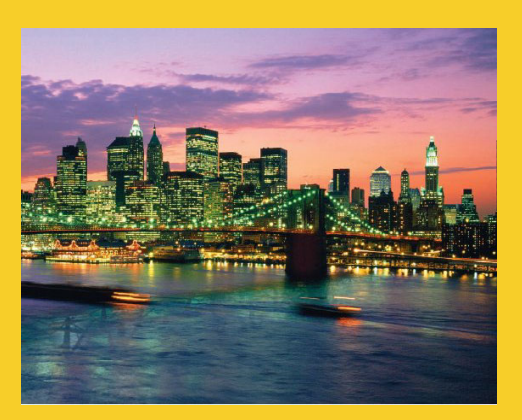

# **Advanced Topics**

**Customized Java EE Training: http://courses.coreservlets.com/** Java 6 or 7, JSF 2.0, PrimeFaces, Servlets, JSP, Ajax, Spring, Hibernate, RESTful Web Services, Android. 53 Developed and taught by well-known author and developer. At public venues or onsite at *your* location.

## **Types of Task Queues**

#### • **Executors.newFixedThreadPool(nThreads)**

– Simplest and most widely used type. Makes a list of tasks to be run in the background, but with caveat that there are never more than nThreads simultaneous threads running.

#### • **Executors.newScheduledThreadPool**

– Lets you define tasks that run after a delay, or that run periodically. Replacement for pre-Java-5 "Timer" class.

#### • **Executors.newCachedThreadPool**

– Optimized version for apps that start many short-running threads. Reuses thread instances.

### • **Executors.newSingleThreadExecutor**

- Makes queue of tasks and executes one at a time
- **ExecutorService (subclass) constructors**
	- Lets you build FIFO, LIFO, and priority queues

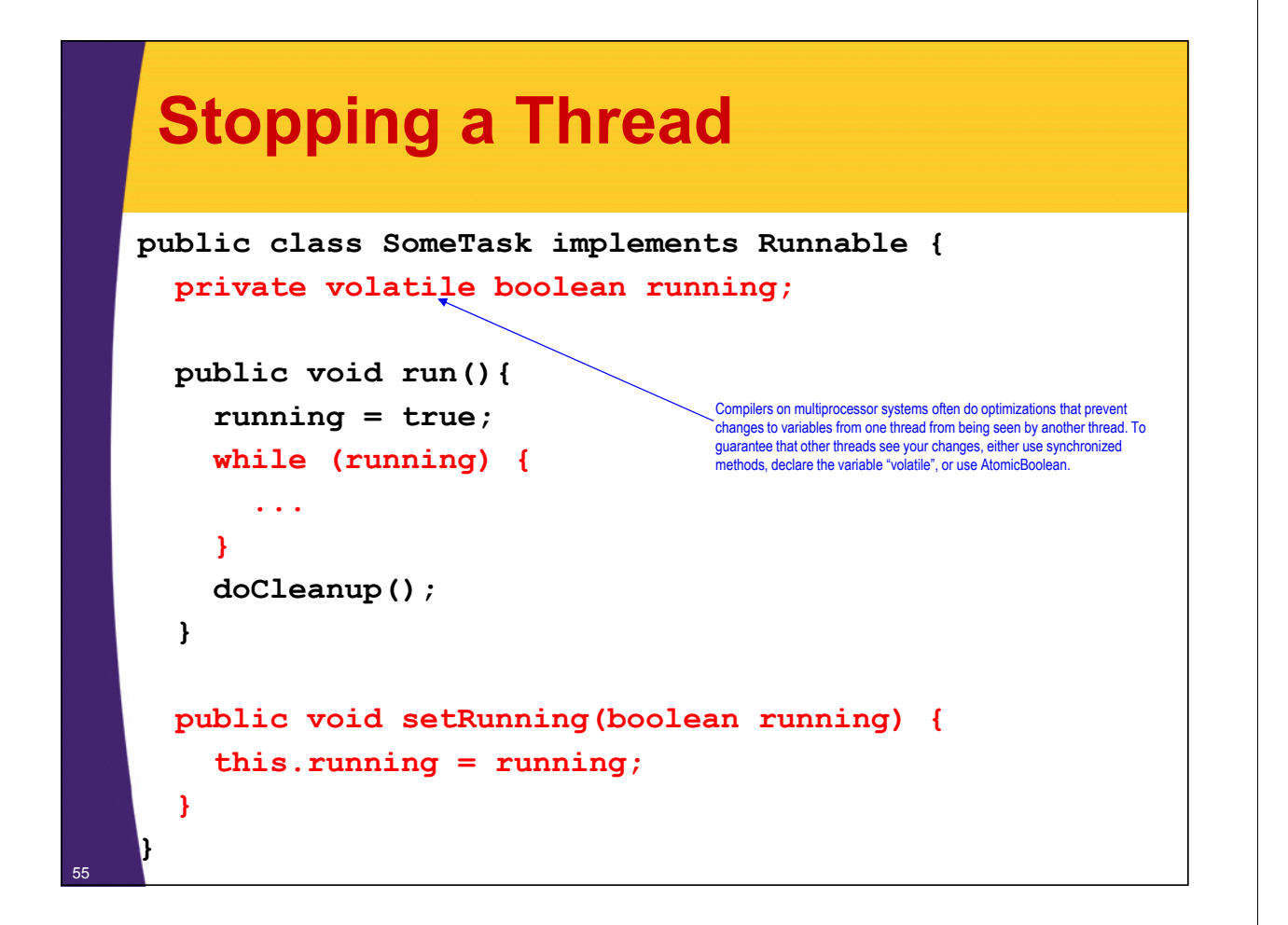

## **Nasty Synchronization Bug**

```
public class Driver {
  public void startThreads() {
    …
    for(…) {
      taskList.execute(new SomeThreadedClass());
}}}
```

```
public class SomeThreadedClass implements Runnable {
  public synchronized void doSomeOperation() { 
    accessSomeSharedObject();
  }
  ...
  public void run() {
    while(someCondition) {
      doSomeOperation(); // Accesses shared data
      doSomeOtherOperation();// No shared data
    }
  }
```
<sup>56</sup> **}**

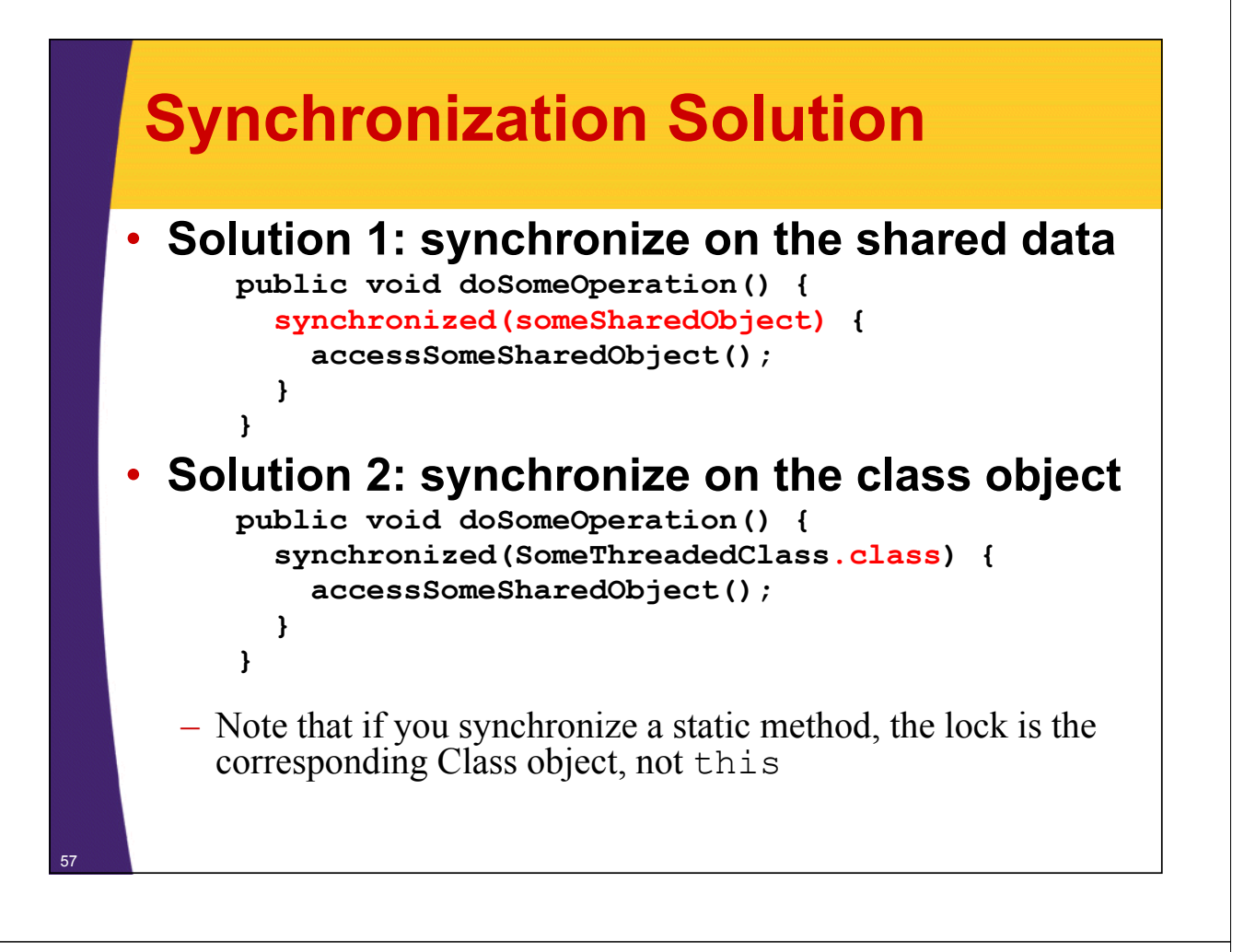

### **Synchronization Solution (Continued)**

• **Solution 3: synchronize on arbitrary object**

```
public class SomeThreadedClass
       implements Runnable{
  p j rivate static Object lockObject
    = new Object();
  ...
  public void doSomeOperation() {
    synchronized(lockObject) {
      accessSomeSharedObject();
    }
  } 
  ...
}
– Why doesn't this problem usually occur with thread 
  mechanism two (with run method in main class)?
```
### **Determining Maximum Thread Pool Size Pool**

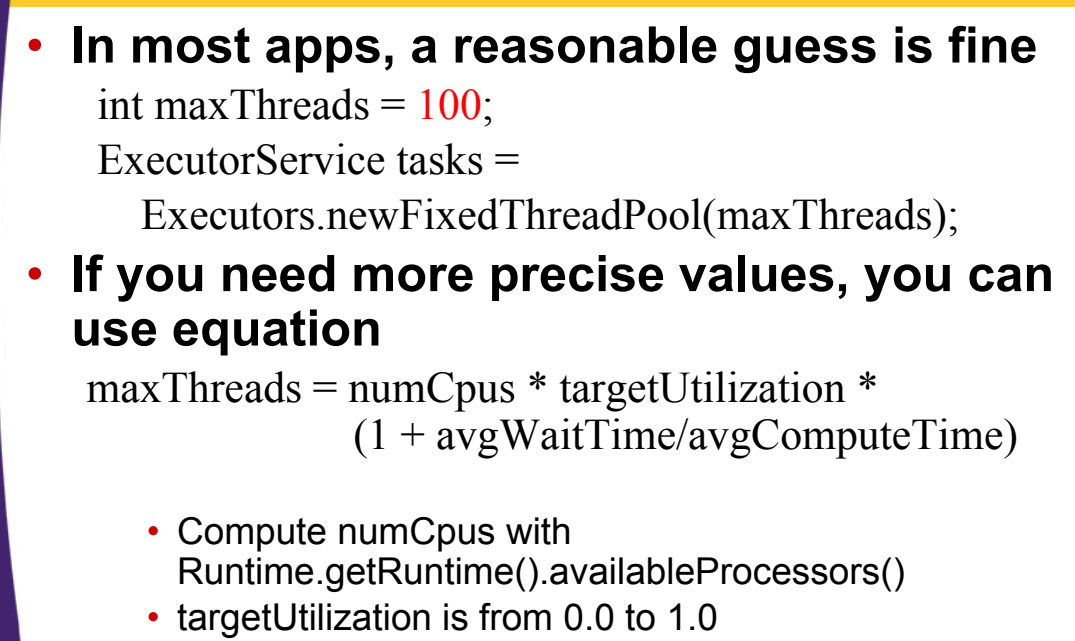

- Find ratio of wait to compute time with profiling
- <sup>59</sup> Equation taken from *Java Concurrency in Practice*

## **Other Advanced Topics**

#### • **wait/waitForAll**

- $-$  Releases the lock for other threads and suspends itself (placed in a wait queue associated with the lock)
- Very important in some applications, but very, very hard to get right. Try to use the newer Executor services if possible.

#### • **notify/notifyAll**

- $-$  Wakes up all threads waiting for the lock
- A notified thread doesn't begin immediate execution, but is placed in the runnable thread queue

#### **• Concurrency utilities in java.util.concurrency**

– Advanced threading utilities including semaphores, collections designed for multithreaded applications, atomic operations, etc.

#### • **Debugging thread problems Debugging thread**

- Use JConsole (bundled with Java 5; officially part of Java 6)
	- http://java.sun.com/developer/technicalArticles/J2SE/jconsole.html

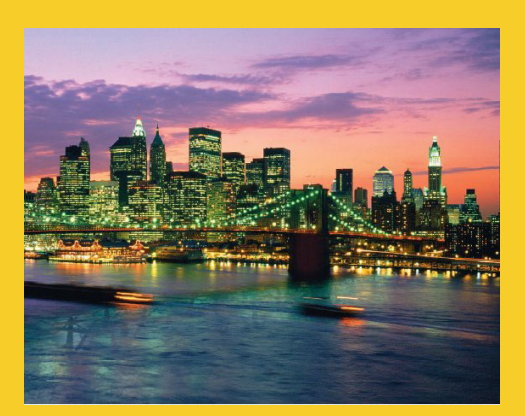

# **Wrap-Up**

**Customized Java EE Training: http://courses.coreservlets.com/** Java 6 or 7, JSF 2.0, PrimeFaces, Servlets, JSP, Ajax, Spring, Hibernate, RESTful Web Services, Android. 61 Developed and taught by well-known author and developer. At public venues or onsite at *your* location.

### **References**

#### • **Books**

62

- *Java Concurrency in Practice* (Goetz, et al)
- Chapter 10 ("Concurrency") of *Effective Java*, 2nd Ed (Josh Bloch) (Josh
	- *Effective Java* is the alltime best Java practices book
- *Java Threads* (Oak and Wong)

#### • **Online references**

- Lesson: Concurrency (Sun Java Tutorial)
	- http://java.sun.com/docs/books/tutorial/essential/concurrency/
- Jacob Jenkov's Concurrency Tutorial
	- http://tutorials.jenkov.com/java-concurrency/index.html
- Lars Vogel's Concurrency Tutorial
	- http://www.vogella.de/articles/JavaConcurrency/article.html

### **Summary**

### • **Basic approach**

ExecutorService taskList  $=$ Executors.newFixedThreadPool(poolSize);

#### • **Three variations Three**

– taskList.execute(new SeparateClass(…));

- taskList.execute(this);
- taskList.execute(new InnerClass(…));

#### • **Handling shared data**

synchronized(referenceSharedByThreads) { getSharedData(); modifySharedData();

}

doOtherStuff();

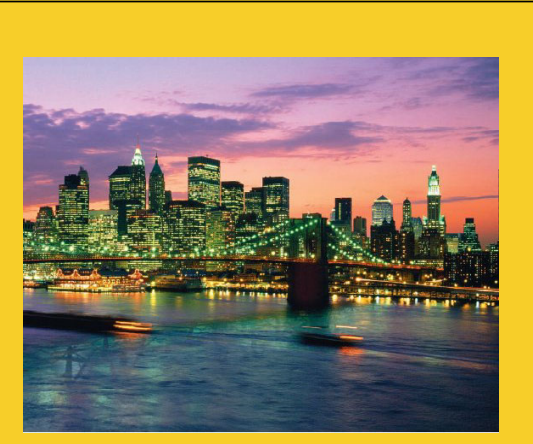

**© 2012 Marty Hall**

# **Questions?**

**Customized Java EE Training: http://courses.coreservlets.com/** Java 6 or 7, JSF 2.0, PrimeFaces, Servlets, JSP, Ajax, Spring, Hibernate, RESTful Web Services, Android. 64 Developed and taught by well-known author and developer. At public venues or onsite at *your* location.